Hello Networking Academy Community,

We understand that change can be hard, we want to make sure you are successful in transitioning to the new experience. With that in mind, we have created several resources for you!

- NetAcad Search Engine
- Virtual Assistant
- Self-guided Video Tour
- Platform Updates Hub

To make it even easier, I'd like to share an overview of each resource within this email!

## **NetAcad Search Engine**

Did you know that there are **over 400 FAQ's** with step-by-step instructions and screenshots showing how to perform tasks throughout the new LMS experience? To help you find the exact FAQ precisely when you need it, we put them all into the **NetAcad Search Engine**. One benefit of the New Experience is that you can use this search engine on every page, empowering you to find help wherever you need it. For example, type in "Add in Assignment", here's what it looks like:

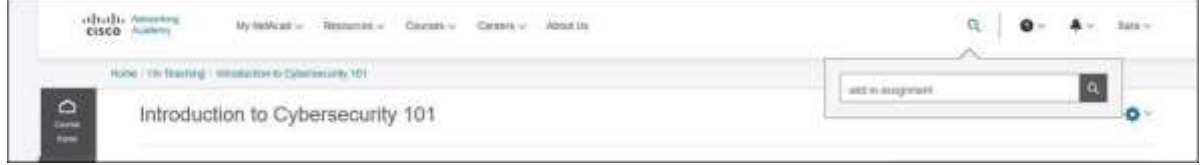

The search result takes you to the related FAQ's, as seen below for this example:

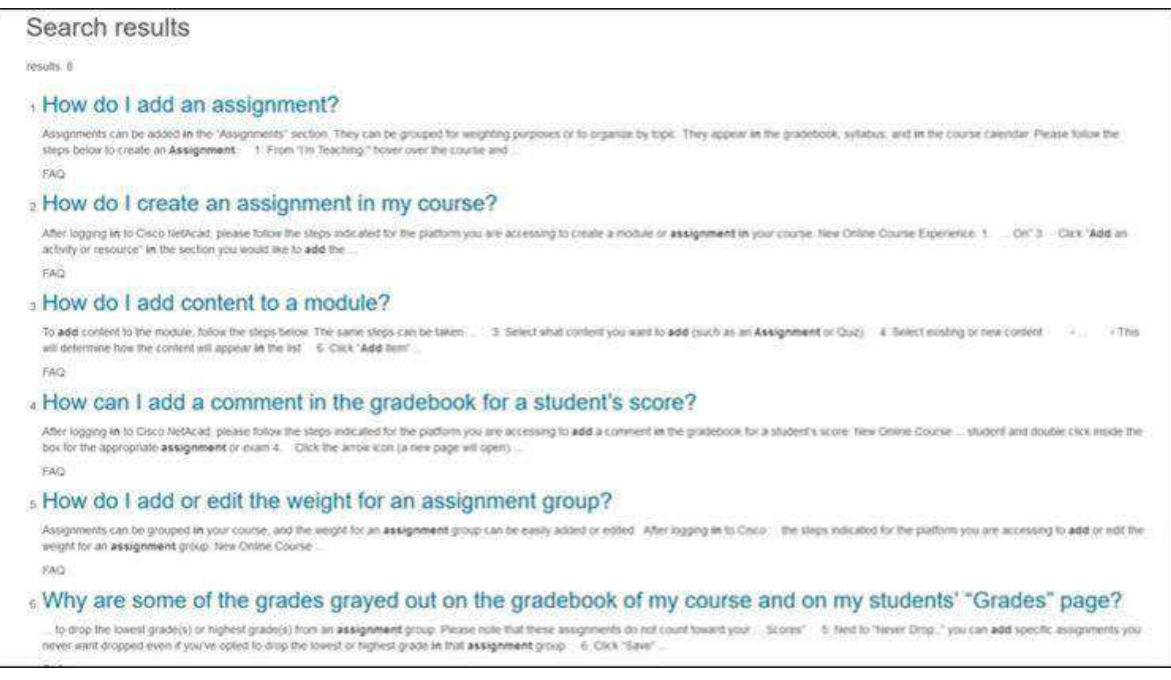

From here, you can click on the result that answers your question. All FAQ's have screenshots of the New Experience listed first, and then the Legacy Experience second during this transition period.

## **Morgan, NetAcad's Virtual Assistant**

In addition to indexing them in the search engine, we have added all these same FAQ's to Morgan our Virtual Assistant. In the top right of your screen, if you click on the "?" (question mark) and scroll to NetAcad Support, as shown here:

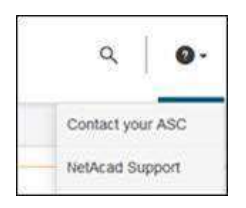

Morgan will then open and you can type in your question. Following the previous example, "Add an Assignment" Morgan provides options so you can determine the best fit to your question. As shown here:

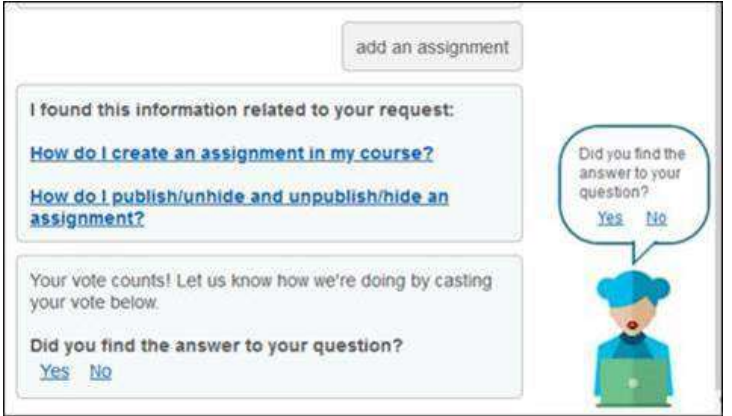

One of the nice things about Morgan is that you can be more conversational with her and refine your questions without having to know in advance exactly what you're looking for.

## **Self-guided Video Tour**

The **third** resource available is **self-guided tour video demos** on the new course management experience available here: [https://www.netacad.com/portal/content/self-guided](https://www.netacad.com/portal/content/self-guided-tour)[tour](https://www.netacad.com/portal/content/self-guided-tour)

These bite sized videos include demos on the following topics, URL's are included below:

- [Introduction to Navigation](https://www.brainshark.com/CiscoNetworkingAcademy/vu?pi=zHTzuWf6UzdNBUz0)
- [Adding & Editing Content](https://www.brainshark.com/CiscoNetworkingAcademy/vu?pi=zIAzxcuKLzdNBUz0)
- [Tours and Tooltips](https://www.brainshark.com/CiscoNetworkingAcademy/vu?pi=zIlzuwlQczdNBUz0)
- **•** [Gradebook Basics](https://www.brainshark.com/CiscoNetworkingAcademy/vu?pi=zHSz113SoezdNBUz0)
- [Marking Student Complete](https://www.brainshark.com/CiscoNetworkingAcademy/vu?pi=zIGzFkrdfzdNBUz0)
- **[Hiding & Revealing Content](https://www.brainshark.com/CiscoNetworkingAcademy/vu?pi=zG6zL0pE8zdNBUz0)**
- [Advanced Quiz Settings](https://www.brainshark.com/CiscoNetworkingAcademy/vu?pi=zG6zL0pE8zdNBUz0)
- [New Quiz Question Types](https://www.brainshark.com/CiscoNetworkingAcademy/vu?pi=zHlzco5WqzdNBUz0)
- **[Adding Custom Assignments](https://www.brainshark.com/CiscoNetworkingAcademy/vu?pi=zHPzHyDAszdNBUz0)**
- **[Grading Assignments](https://www.brainshark.com/CiscoNetworkingAcademy/vu?pi=zHEzfHFeUzdNBUz0)**
- [Taking the Pulse with Polls and Surveys](https://www.brainshark.com/CiscoNetworkingAcademy/vu?pi=zHezSJHnuzdNBUz0)
- [Fostering Collaboration](https://www.brainshark.com/CiscoNetworkingAcademy/vu?pi=zGpz6rCjAzdNBUz0)

## **Platform Updates Hub**

Finally, the **fourth** resource for you is the **Platform Updates Hub**, on this URL, we will continue to add in updates, so please bookmark this link and have it be your first place to look for new updates:<https://www.netacad.com/portal/platform-updates-hub> We want both you and your students to be successful in the New Experience. Are there additional videos/demos you'd like to see? Please submit your ideas on the **Share Idea** button within NetAcad.com on the right side of your screen.

Hope you have found this to be helpful!